## Html Insert Page [Break](http://afiles.ozracingcorp.com/document.php?q=Html Insert Page Break In Table) In Table [>>>CLICK](http://afiles.ozracingcorp.com/document.php?q=Html Insert Page Break In Table) HERE<<<

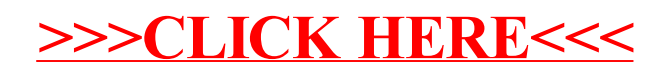